# Package 'ClustIRR'

March 25, 2024

Type Package

Title Clustering of immune receptor repertoires

Version 1.0.0

Description ClustIRR is a quantitative method for clustering of immune receptor repertoires (IRRs). The algorithm identifies groups of T or B cell receptors (TCRs or BCRs) with similar specificity by comparing their sequences. ClustIRR uses graphs to visualize the specificity structures of IRRs.

License GPL-3 + file LICENSE

LazyData false

**Depends** R  $(>= 4.3.0)$ 

Imports stringdist, future, future.apply, methods, stats, utils, igraph, visNetwork

Suggests BiocStyle, knitr, testthat, ggplot2, patchwork, ggrepel

Encoding UTF-8

NeedsCompilation no

biocViews Clustering, ImmunoOncology, SingleCell, Software, Classification

RoxygenNote 7.2.3

VignetteBuilder knitr

URL <https://github.com/snaketron/ClustIRR>

BugReports <https://github.com/snaketron/ClustIRR/issues>

git\_url https://git.bioconductor.org/packages/ClustIRR

git\_branch RELEASE\_3\_18

git\_last\_commit 739bbff

git\_last\_commit\_date 2023-10-24

Repository Bioconductor 3.18

Date/Publication 2024-03-25

<span id="page-1-0"></span>Author Simo Kitanovski [aut, cre] (<<https://orcid.org/0000-0003-2909-5376>>), Kai Wollek [aut] (<<https://orcid.org/0009-0008-5941-9160>>)

Maintainer Simo Kitanovski <simokitanovski@gmail.com>

## R topics documented:

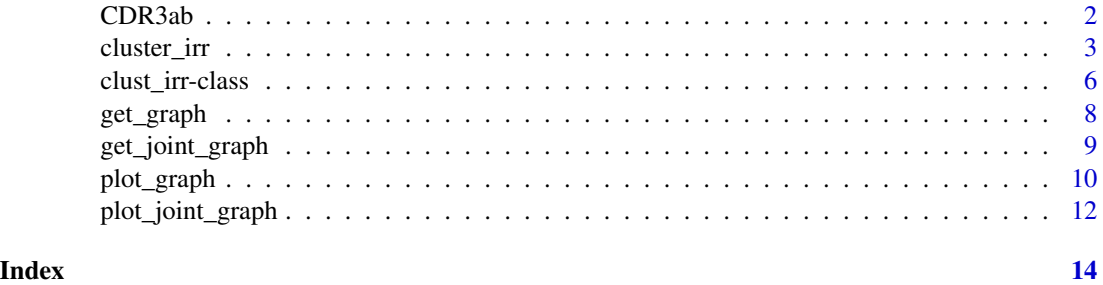

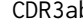

b *Mock data set of complementarity determining region 3 (CDR3) sequences from the* α *and* β *chains of 10,000 T cell receptors*

#### Description

Mock data set containing amino acid sequences of paired CDR3s from the  $\alpha$  and  $\beta$  chains of 10,000 T cell receptors. All CDR3 sequences were drawn from a larger set of CDR3 $\beta$  sequences from human naive CD8+ T cells.

#### Usage

data(CDR3ab)

#### Format

data.frame with 10,000 rows and 2 columns CDR3a and CDR3b.

#### Value

data(CDR3ab) loads the object CDR3ab, which is a data.frame with two columns and 10,000 rows.

#### Source

[GLIPH version 2](http://50.255.35.37:8080/)

#### Examples

data("CDR3ab")

<span id="page-2-0"></span>

#### Description

This algorithm finds groups of TCRs or BCRs with similar specificity. Two clustering strategies are employed:

- 1. Local clustering
- 2. Global clustering

#### Local clustering

- 1. CDR3 processing steps
	- each row of s and r is considered as a CDR3 sequence from an individual T- or B-cell (version = 2, default). If version=1 is specified, then we compute the set of non-redundant CDR3s from s and r and use them for clustering.
	- Trim CDR3 ends
- 2. Motif processing steps
	- motif frequencies in data set s  $(f_s)$  and r  $(f_r)$
	- total number of motifs in data set s  $(n_s)$  and r  $(n_r)$
	- ratio of observed vs. expected motif counts using the following formula:  $OVE=(f_s/n_s)/(f_r/n_r)$
	- probability  $p_i$  of finding the observed or a larger OvE for motif i given that the null hypothesis is true is computed with the Fisher's exact test
	- classify motif  $i$  as pass=TRUE if the motif passes all filters specified in the user-provided control list, otherwise as pass=FALSE

#### Global clustering

The default ClustIRR algorithm for global clustering is simple. For each pair of equal-length CDR3 sequences i and j we compute the Hamming distance  $d_{ij}$ . If  $d_{ij} \le$  global\_max\_dist (user-defined input), then  $i$  and  $j$  are globally similar.

Alternatively, the user can provide a matrix of globally similar CDR3 sequence pairs, computed by a complementary approachs such as TCRdist.

#### Usage

```
cluster_irr(
    s,
    r,
    version = 2,
    ks = 4,
    cores = 1,
    control = list(global_max\_dist = 1,local_max_fdr = 0.05,
                   local_min_ove = 2,
```
 $local\_min_0 = 1,$  $trim_flank_aa = 0,$  $g$ lobal\_pairs = NULL,  $low_mean = FALSE)$ )

### Arguments

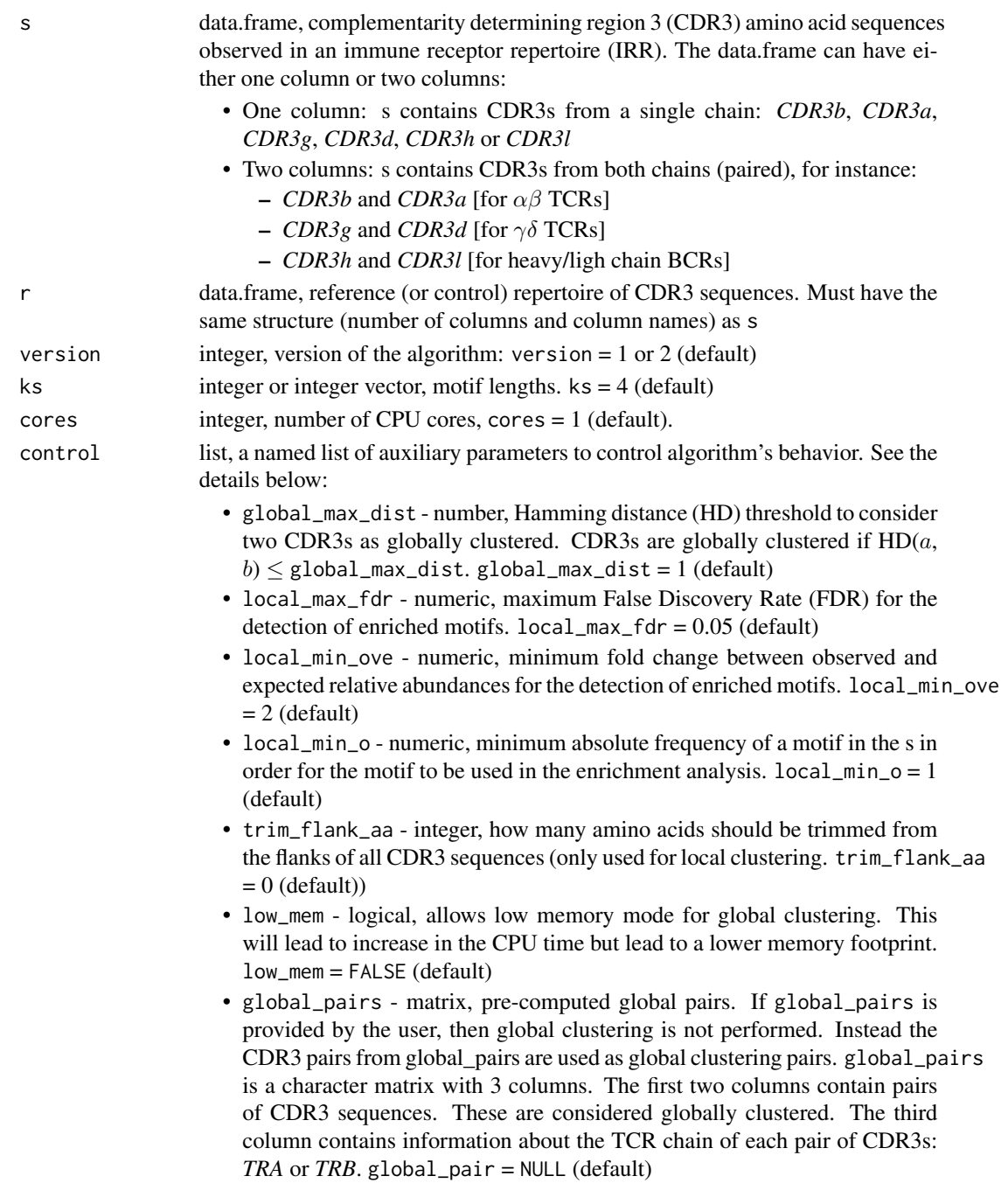

#### Value

The output is an S4 object of class clust\_irr. This object contains two sublists:

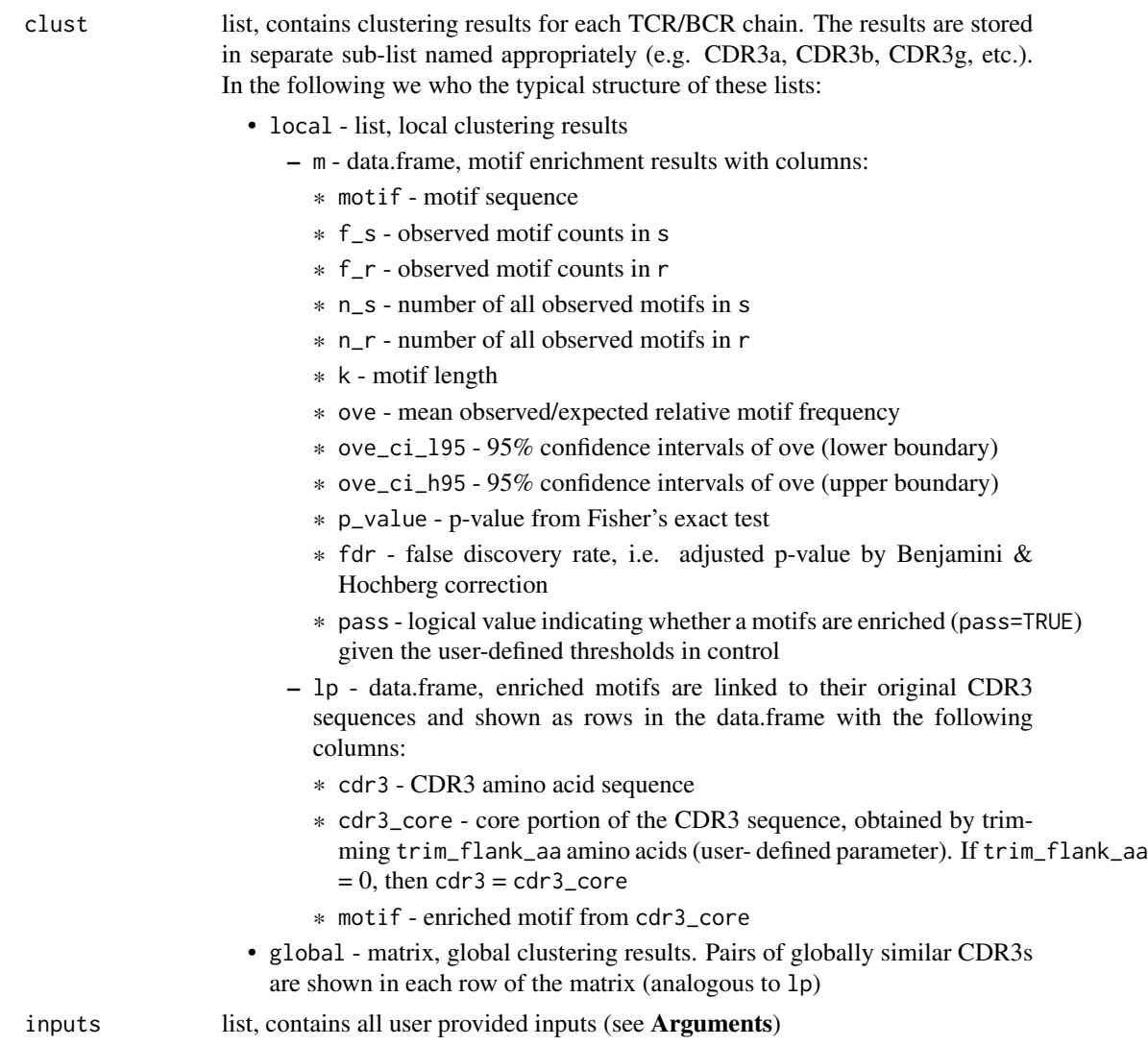

```
# load package input data
data("CDR3ab")
s \leq - data.frame(CDR3b = CDR3ab[1:1000, "CDR3b"])
r <- data.frame(CDR3b = CDR3ab[1:5000, "CDR3b"])
# artificially enrich motif 'RQWW' inside sample dataset
base::substr(x = s$CDR3b[1:20], start = 6, stop = 9) <- "RQWW"
# add an artificial clonal expansion of two sequences to the sample dataset
s <- base::rbind(s, base::data.frame(CDR3b = rep(x = c("CATSRAAKPDGLRALETQYF",
```

```
"CATSRAAKPDRQWWLSTQYF"),
                                    times = 15))# run analysis
out <- cluster_irr(s = s,
                   r = r,
                   version = 2,
                   ks = 4,
                   cores = 1,
                   control = list(
                        global_max_dist = 1,
                        local_max_fdr = 0.05,
                        local_min_ove = 2,
                        local\_min_0 = 1,
                        trim_flank_aa = 3,
                        global_pairs = NULL,
                        low_mem = FALSE))
# output class
base::class(out)
# output structure
utils::str(out)
# inspect motif enrichment results
knitr::kable(utils::head(slot(out, "clust")$CDR3b$local$m))
# inspect which CDR3bs are globally similar
knitr::kable(utils::head(slot(out, "clust")$CDR3b$global))
# plot graph
plot_graph(out)
```
clust\_irr-class *clust\_irr class*

#### Description

Objects of the class clust\_irr are generated by the function cluster\_irr. These objects are used to store the clustering results in a structured way, such that they may be used as inputs of other ClustIRR functions (e.g. get\_graph, plot\_graph, etc.). Below we provide a detailed description of the slots of clust\_irr. clust\_irr objects contain two sublists:

- clust:list, contains clustering results for each TCR/BCR chain. The results are stored in separate sub-list named appropriately (e.g. CDR3a, CDR3b, CDR3g, etc.). In the following we who the typical structure of these lists:
	- local list, local clustering results
		- \* m data.frame, motif enrichment results with columns:
			- · motif motif sequence
- · f\_s observed motif counts in s
- $\cdot$  f  $r$  observed motif counts in r
- · n\_s number of all observed motifs in s
- · n\_r number of all observed motifs in r
- · k motif length
- · ove mean observed/expected relative motif frequency
- · ove\_ci\_l95 95% confidence intervals of ove (lower boundary)
- · ove\_ci\_h95 95% confidence intervals of ove (upper boundary)
- · p\_value p-value from Fisher's exact test
- · fdr false discovery rate, i.e. adjusted p-value by Benjamini & Hochberg correction
- · pass logical value indicating whether a motifs are enriched (pass=TRUE) given the user-defined thresholds in control
- \* lp data.frame, enriched motifs are linked to their original CDR3 sequences and shown as rows in the data.frame with the following columns:
	- · cdr3 CDR3 amino acid sequence
	- · cdr3\_core core portion of the CDR3 sequence, obtained by trimming trim\_flank\_aa amino acids (user-defined parameter). If  $\text{trim\_flank\_aa} = 0$ , then  $\text{cdr3} = \text{cdr3\_core}$ · motif - enriched motif from cdr3\_core
- global matrix, global clustering results. Pairs of globally similar CDR3s are shown in each row of the matrix (analogous to lp)
- inputs:list, contains all user provided inputs

#### Arguments

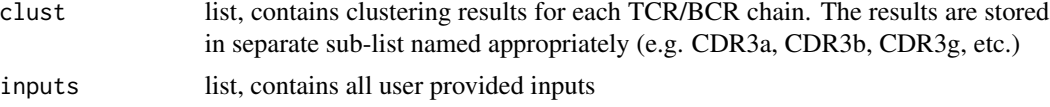

#### Value

The output is an S4 object of class clust\_irr

#### **Accessors**

To access the slots of clust\_irr object we have two accessor functions. In the description below, x is a clust\_irr object.

get\_clustirr\_clust get\_clustirr\_clust(x): Extract the clustering results (slot clust) get\_clustirr\_inputs get\_clustirr\_inputs(x): Extract the processed inputs (slot inputs)

```
# inputs
data("CDR3ab")
s < - data.frame(CDR3b = CDR3ab[1:1000, "CDR3b"])
r <- data.frame(CDR3b = CDR3ab[1:5000, "CDR3b"])
```

```
# controls: auxiliary inputs
control <- list(global_max_dist = 1,
                local_max_fdr = 0.05,
                local_min_ove = 2,
                local\_min_0 = 1,
                trim_flank_aa = 3,
                global_pairs = NULL,
                low_mean = FALSE)# clust_irr S4 object generated by function cluster_irr
clust_irr_output <- cluster_irr(s = s, r = r, version = 2,
                                ks = 4, cores = 1, control = control)
# clust_irr S4 object generated 'manually' from the individual results
new_clust_irr <- new("clust_irr",
                     clust = slot(object = clust_irr_output, name = "clust"),
                     inputs = slot(object = clust_irr_output, name = "inputs"))
# we should get identical outputs
identical(x = new_clust_irr, y = clust_irr_output)
```
get\_graph *Get graph structure from* clust\_irr *object*

#### Description

The main output of this function is an igraph object.

The vertices in the graph represent clones. Undirected edges are drawn between a pair of vertices if the corresponding clones that are locally and/or globally similar.

#### Usage

```
get_graph(clust_irr)
```
#### Arguments

clust\_irr S4 object generated by the function cluster\_irr

#### Value

The main output of this function is an igraph object.

```
# load package input data
data("CDR3ab")
s < - base::data.frame(CDR3b = CDR3ab[1:100, "CDR3b"])
r <- base::data.frame(CDR3b = CDR3ab[1:5000, "CDR3b"])
```

```
# artificially enrich motif 'RWGW' inside sample dataset
base::substr(x = s$CDR3b[1:20], start = 6, stop = 9) <- "RWGW"
# add an artificial clonal expansion of two sequences to the sample dataset
s <- rbind(s, base::data.frame(CDR3b = rep(x = c("CATSRADKPDGLDALETQYF",
                                                  "CATSRAAKPDGLAALSTQYF"),
                                           times = 5)))
# run ClustIRR analysis
out <- cluster_irr(s = s,
                   r = r,
                   version = 2,
                   ks = 4,
                   cores = 1,control = list(trim_flank_aa = 3))
# get graph
g <- get_graph(out)
names(g)
```
get\_joint\_graph *Joins two graphs obtained from two* clust\_irr *objects*

#### Description

As input we take two clust\_irr objects generated by the function cluster\_irr.

Using each clust\_irr object we generate a graph (with the function get\_graph) in which the different vertices represent clones, and undirected edges are drawn between a pair of vertices if the corresponding clones are locally and/or globally similar (see definitions of local/global clustering in the documentation of cluster\_irr.

The function get\_joint\_graph performs the following operation on the the two graphs:

First it performs an union of the vertices. Second, it performs global clustering between the two graphs, i.e. it compares the CDR3 sequences of the clones between the two graphs. If two clones have similar CDR3 sequences, then the corresponding vertices are connected by an edge.

The results is another igraph object.

#### Usage

```
get_joint_graph(clust_irr_1, clust_irr_2)
```
#### Arguments

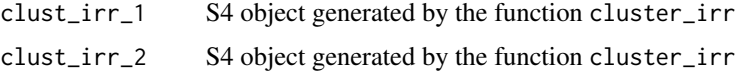

#### <span id="page-9-0"></span>Value

The main output of this function is an igraph object.

#### Examples

```
# load package input data
data("CDR3ab")
s < - base::data.frame(CDR3b = CDR3ab[1:100, "CDR3b"])
r <- base::data.frame(CDR3b = CDR3ab[1:5000, "CDR3b"])
# artificially enrich motif 'RWGW' inside sample dataset
base::substr(x = s$CDR3b[1:20], start = 6, stop = 9) <- "RWGW"
# add an artificial clonal expansion of two sequences to the sample dataset
s <- rbind(s, base::data.frame(CDR3b = rep(x = c("CATSRADKPDGLDALETQYF",
                                                   "CATSRAAKPDGLAALSTQYF"),
                                            times = 5)))
# run ClustIRR analysis
c1 \leftarrow cluster\_irr(s = s,r = r,
                  version = 2,
                  ks = 4,
                  cores = 1,control = list(trim_flank_aa = 3))
# run ClustIRR analysis
c2 \leq - \text{cluster\_irr}(s = s)r = r,
                  version = 2,
                  ks = 4,
                  cores = 1,control = list(trim_flank_aa = 3))
# get graph
g <- get_joint_graph(c1, c2)
names(g)
```
plot\_graph *Plot ClustIRR graph*

#### Description

This this function visualizes a graph. The input is clust\_irr object created by the function cluster\_irr.

#### Usage

plot\_graph(clust\_irr, as\_visnet=FALSE)

#### plot\_graph 11

#### Arguments

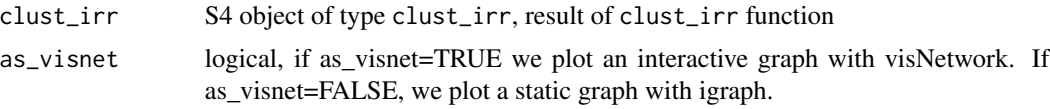

#### Value

The output is an igraph plot.

Vertices are clones and edges represent local or global similarities. Edge attributes 'color', 'linetype' and 'thickness' can be interpreted as follows:

- Edge colors
	- purple: local CDR3 similarity
	- green: global CDR3 similarity
	- black: local + global CDR3 similarity
- Edge linetypes
	- dashed: similarity between CDR3 $\beta$ , CDR3 $\delta$ , CDR3H
	- dotted: similarity between CDR3 $\alpha$ , CDR3 $\gamma$ , CDR3L
	- solid: similarity between CDR3s from both chains (e.g. CDR3 $\alpha$  and CDR3 $\beta$ )
- Edge thickness: number of edges between two clones

The size of the vertices increases linearly as the logarithm of the degree of the clonal expansion (number of cells per clone) in the corresponding clones.

```
# load package input data
data("CDR3ab")
s <- base::data.frame(CDR3b = CDR3ab[1:1000, "CDR3b"])
r < - base::data.frame(CDR3b = CDR3ab[1:5000, "CDR3b"])
# artificially enrich motif 'RWGW' inside sample dataset
base::substr(x = s$CDR3b[1:20], start = 6, stop = 9) <- "RWGW"
# add an artificial clonal expansion of two sequences to the sample dataset
s <- rbind(s, base::data.frame(CDR3b = rep(x = c("CATSRADKPDGLDALETQYF",
                                "CATSRAAKPDGLAALSTQYF"),
                                times = 5)))
# run analysis
out <- cluster_irr(s = s,
                   r = r,
                   version = 2,
                   ks = 4,
                   cores = 1,
                   control = list(
                        global_max_dist = 1,
                        local_max_fdr = 0.05,
```

```
local_min_ove = 2,
                        local\_min_0 = 1,
                        trim_flank_aa = 3,
                        global_pairs = NULL,
                        low_mem = FALSE))
# plot graph with vertices as clones
p1 <- plot_graph(out, as_visnet=FALSE)
p1
# access nodes and edges of the graph as data.frame
n <- p1$x$nodes
str(n)
class(n)
head(n)
e <- p1$x$edges
str(e)
class(e)
head(e)
```
plot\_joint\_graph *Plot joint ClustIRR graph*

#### Description

This this function creates a joint graph from two clust\_irr objects, and visualizes the graph.

#### Usage

```
plot_joint_graph(clust_irr_1, clust_irr_2, as_visnet = FALSE)
```
#### Arguments

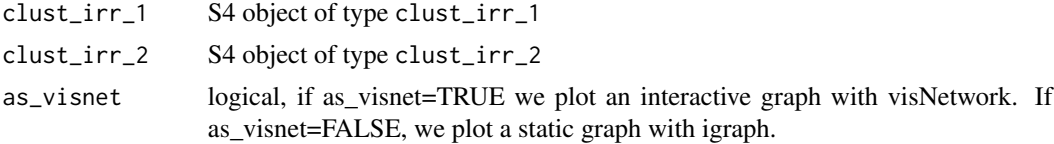

#### Value

The output is an igraph plot.

Vertices are clones and edges represent local or global similarities. Edge attributes 'color', 'linetype' and 'thickness' can be interpreted as follows:

- Edge colors
	- purple: local CDR3 similarity
	- green: global CDR3 similarity
- black: local + global CDR3 similarity
- Edge linetypes
	- dashed: similarity between CDR3 $\beta$ , CDR3 $\delta$ , CDR3H
	- dotted: similarity between CDR3 $\alpha$ , CDR3 $\gamma$ , CDR3L
	- solid: similarity between CDR3s from both chains (e.g. CDR3 $\alpha$  and CDR3 $\beta$ )
- Edge thickness: number of edges between two clones

The size of the vertices increases linearly as the logarithm of the degree of the clonal expansion (number of cells per clone) in the corresponding clones.

#### Examples

```
# load package input data
data("CDR3ab")
s < - base::data.frame(CDR3b = CDR3ab[1:1000, "CDR3b"])
r <- base::data.frame(CDR3b = CDR3ab[1:5000, "CDR3b"])
# artificially enrich motif 'RWGW' inside sample dataset
base::substr(x = s$CDR3b[1:20], start = 6, stop = 9) <- "RWGW"
# add an artificial clonal expansion of two sequences to the sample dataset
s <- rbind(s, base::data.frame(CDR3b = rep(x = c("CATSRADKPDGLDALETQYF",
                                "CATSRAAKPDGLAALSTQYF"),
                                times = 5)))
# run analysis
out <- cluster_irr(s = s,
                   r = r,
                   version = 2,
                   ks = 4,
                   cores = 1,control = list(
                        global_max_dist = 1,
                        local_max_fdr = 0.05,
                        local_min_ove = 2,
                        local\_min_0 = 1,
                        trim_flank_aa = 3,
                        global_pairs = NULL,
                        low_mean = FALSE()# plot graph with vertices as clones
```
plot\_joint\_graph(out, out, as\_visnet=FALSE)

# <span id="page-13-0"></span>Index

∗ datasets CDR3ab, [2](#page-1-0) CDR3ab, [2](#page-1-0) class:clust\_irr *(*clust\_irr-class*)*, [6](#page-5-0) clust\_irr *(*clust\_irr-class*)*, [6](#page-5-0) clust\_irr-class, [6](#page-5-0) cluster\_irr, [3](#page-2-0) get\_clustirr\_clust *(*clust\_irr-class*)*, [6](#page-5-0) get\_clustirr\_clust,clust\_irr-method *(*clust\_irr-class*)*, [6](#page-5-0) get\_clustirr\_inputs *(*clust\_irr-class*)*, [6](#page-5-0) get\_clustirr\_inputs,clust\_irr-method *(*clust\_irr-class*)*, [6](#page-5-0) get\_graph, [8](#page-7-0) get\_joint\_graph, [9](#page-8-0)

plot\_graph, [10](#page-9-0) plot\_joint\_graph, [12](#page-11-0)